## Package 'UKB.COVID19'

January 4, 2022

Type Package Title UK Biobank COVID-19 Data Processing and Risk Factor Association Tests Version 0.1.3 Maintainer Longfei Wang <wang.lo@wehi.edu.au> Description Process UK Biobank COVID-19 test result data for susceptibility, severity and mortality analyses, perform potential nongenetic COVID-19 risk factor and co-morbidity association tests. Wang et al. (2021) [<doi:10.5281/zenodo.5174381>](https://doi.org/10.5281/zenodo.5174381). Imports questionr, data.table, tidyverse, magrittr, here, dplyr License MIT + file LICENSE URL <https://github.com/bahlolab/UKB.COVID19> Encoding UTF-8 RoxygenNote 7.1.1.9001 **Suggests** test that  $(>= 3.0.0)$ Config/testthat/edition 3 NeedsCompilation no Author Longfei Wang [aut, cre] (<<https://orcid.org/0000-0002-5143-4146>>) Repository CRAN Date/Publication 2022-01-04 10:20:05 UTC

### R topics documented:

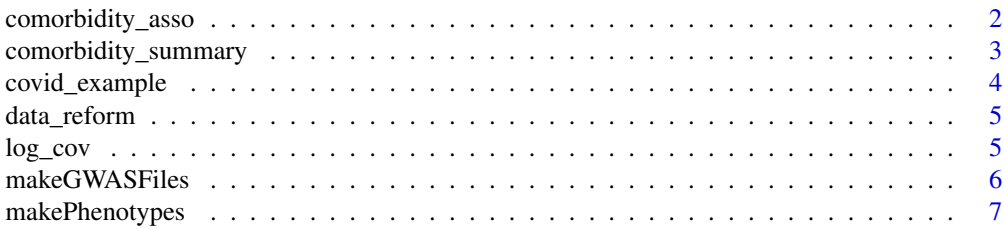

<span id="page-1-0"></span>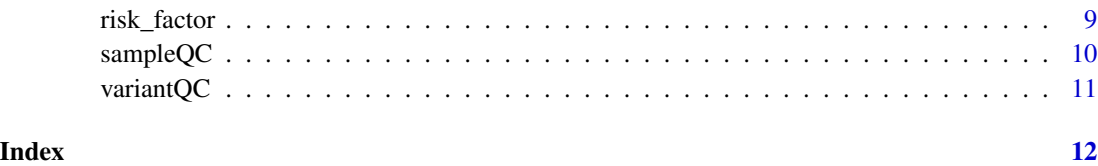

comorbidity\_asso *Generate comorbidity association result file*

#### Description

Association tests between each co-morbidity and given phenotype (susceptibility, mortality or severity) with the adjustment of covariates.

#### Usage

```
comorbidity_asso(
 pheno,
  covariates,
  cormorbidity,
 population = "all",
 cov.name = c("sex", "age", "bmi"),
 phe.name,
  ICD10.file
)
```
#### Arguments

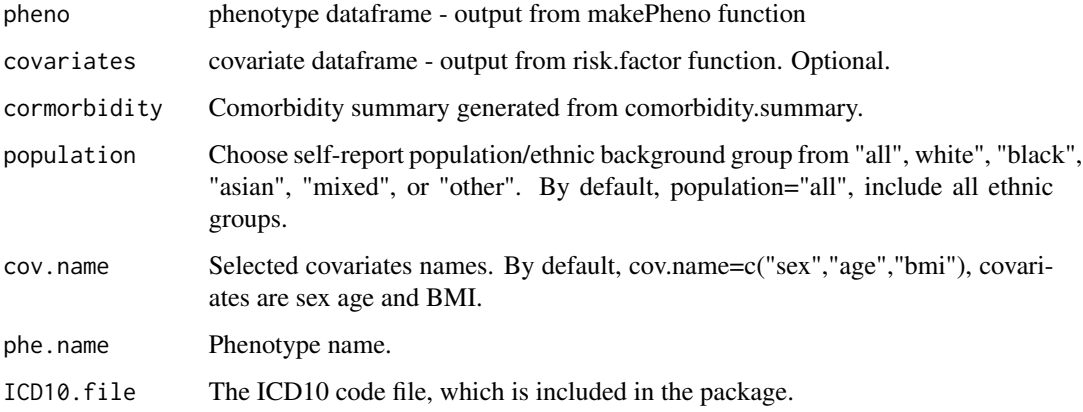

#### Value

Outputs a comorbidity association test result with OR, 95% CI and p-value.

#### <span id="page-2-0"></span>comorbidity\_summary 3

#### Examples

```
## Not run:
comorb.asso <- comorbidity_asso(pheno=phe,
covariates=covar,
cormorbidity=comorb,
population="white",
cov.name=c("sex","age","bmi","SES","smoke","inAgedCare"),
phe.name="hospitalisation",
ICD10.file=covid_example("ICD10.coding19.txt.gz"))
```
## End(Not run)

comorbidity\_summary *Create comorbidity summary file*

#### Description

summarise disease history records of each individual from the hospital inpatient diagnosis data.

#### Usage

```
comorbidity_summary(
  ukb.data,
  hesin.file,
  hesin_diag.file,
  primary = FALSE,
  ICD10.file,
 Date.start = NULL,
  Date.end = NULL
)
```
#### Arguments

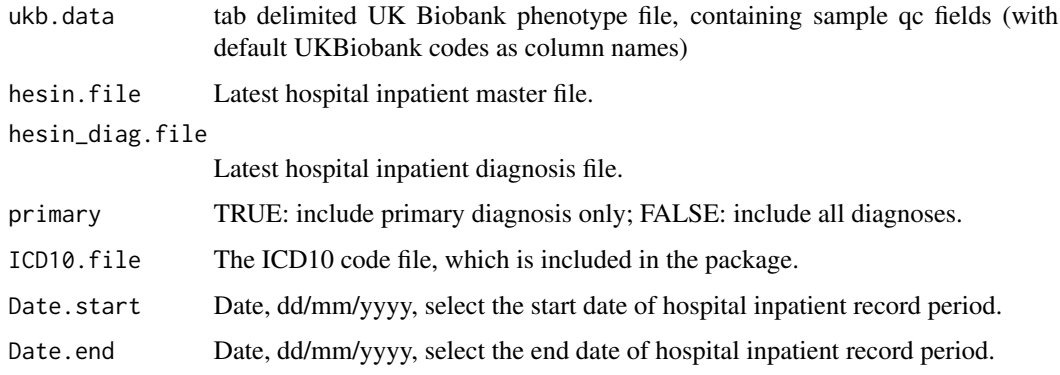

#### Value

Outputs comorbidity summary table, named comorbidity\_<Date.start>\_<Date.end>.RData, including phenotype, non-genetic risk factors and all comorbidities, which will be used in the comorbidity association tests.

#### Examples

```
## Not run:
comorb <- comorbidity_summary(ukb.data=covid_example("sim_ukb.tab.gz"),
hesin.file=covid_example("sim_hesin.txt.gz"),
hesin_diag.file=covid_example("sim_hesin_diag.txt.gz"),
ICD10.file=covid_example("ICD10.coding19.txt.gz"),
primary = FALSE,
Date.start = "16/03/2020")
```
## End(Not run)

covid\_example *Provide working directory for UKB.COVID19 example files*

#### Description

Provide working directory for UKB.COVID19 example files

#### Usage

```
covid_example(path)
```
#### Arguments

path path to file

#### Value

Outputs the working directory for UKB.COVID19 example files.

#### Examples

```
covid_example('results/covariate.txt')
```
<span id="page-3-0"></span>

<span id="page-4-0"></span>data\_reform *Reform variables*

#### Description

Reform variables

#### Usage

data\_reform(res, type)

#### Arguments

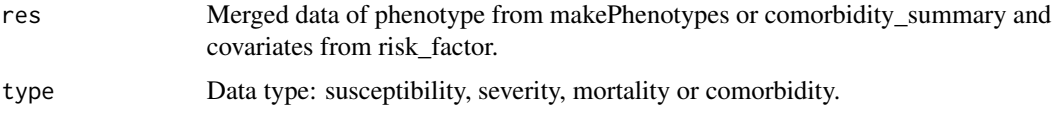

#### Value

Reformed data for association tests using logistic regression models.

log\_cov *Perform association tests between phenotype and covariates*

#### Description

Perform association tests between phenotype and covariates

#### Usage

```
log_cov(pheno, covariates, phe.name, cov.name = c("sex", "age", "bmi"))
```
#### Arguments

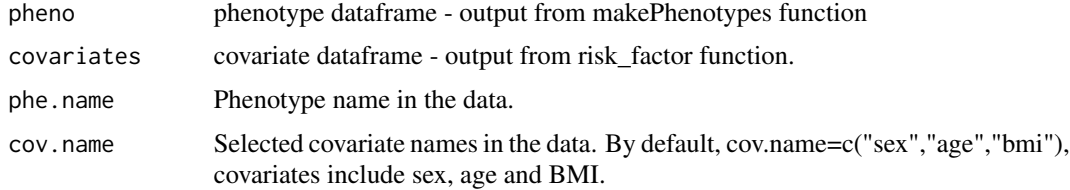

#### Value

Outputs association test results with OR, 95% CI, and p-value.

#### Examples

```
## Not run:
log_cov(pheno=phe, covariates=covar, phe.name="hospitalisation", cov.name=c("sex","age","bmi"))
## End(Not run)
```
makeGWASFiles *Generate files for GWAS Software. SAIGE and Plink currently supported.*

#### Description

Generate files for GWAS Software. SAIGE and Plink currently supported.

#### Usage

```
makeGWASFiles(
 ukb.data,
 pheno,
 covariates,
 phe.name,
 cov.name = NULL,includeSampsFile = NULL,
  software = "SAIGE",
  outDir = "",
 prefix
\mathcal{L}
```
#### Arguments

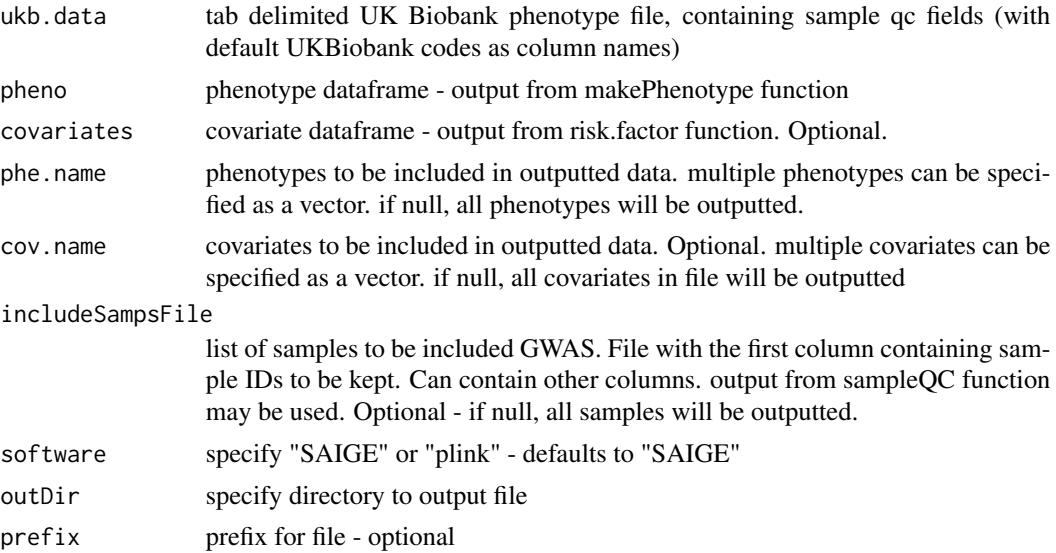

<span id="page-5-0"></span>

#### <span id="page-6-0"></span>makePhenotypes 7

#### Value

outputs file, suitable for reading by chosen GWAS software

#### Examples

```
## Not run:
makeGWASFiles(ukb.data=covid_example("sim_ukb.tab.gz"),
pheno=phe,
covariates=covar,
phe.name="hospitalisation",
cov.name=NULL,
includeSampsFile=NULL,
software="SAIGE",
outDir=covid_example("results"),
prefix="hospitalisation")
```
## End(Not run)

#### makePhenotypes *Generate COVID-19 phenotypes*

#### Description

Generate COVID-19 phenotypes

#### Usage

```
makePhenotypes(
  ukb.data,
  res.eng,
  res(wal = NULL,res.sco = NULL,
  death.file,
  death.cause.file,
  hesin.file,
  hesin_diag.file,
  hesin_oper.file,
  hesin_critical.file,
  code.file,
  pheno.type = "severity",
  Date = NULL
)
```
#### Arguments

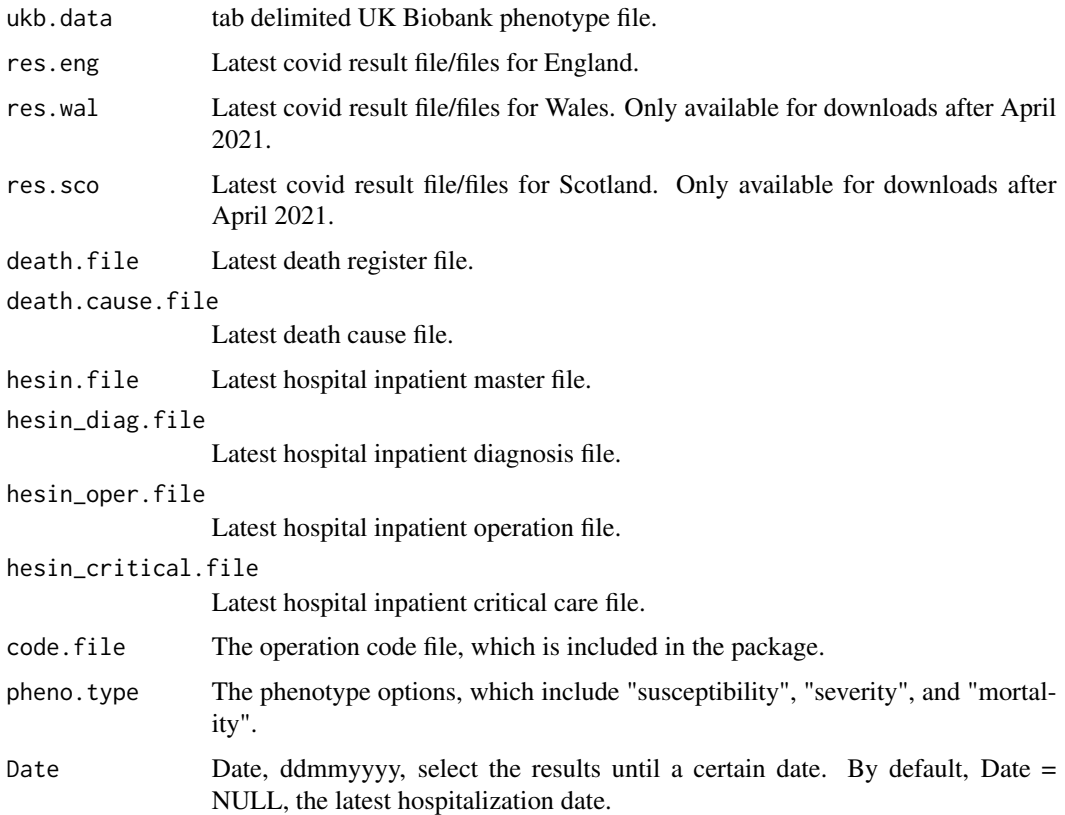

#### Value

Returns a data.frame with phenotypes for COVID-19 susceptibility, severity and mortality.

#### Examples

```
## Not run:
pheno <- makePhenotypes(ukb.data=covid_example("sim_ukb.tab.gz"),
res.eng=covid_example("sim_result_england.txt.gz"),
death.file=covid_example("sim_death.txt.gz"),
death.cause.file=covid_example("sim_death_cause.txt.gz"),
hesin.file=covid_example("sim_hesin.txt.gz"),
hesin_diag.file=covid_example("sim_hesin_diag.txt.gz"),
hesin_oper.file=covid_example("sim_hesin_oper.txt.gz"),
hesin_critical.file=covid_example("sim_hesin_critical.txt.gz"),
code.file=covid_example("coding240.txt.gz"),
pheno.type = "severity")
```
## End(Not run)

<span id="page-8-0"></span>

#### Description

This function formats and outputs a covariate table, used for input for other functions.

#### Usage

```
risk_factor(
  ukb.data,
  ABO.data = NULL,
 hesin.file,
  res.eng,
  res(wal = NULL,res.sco = NULL,
 fields = NULL,
  field.names = NULL
)
```
#### Arguments

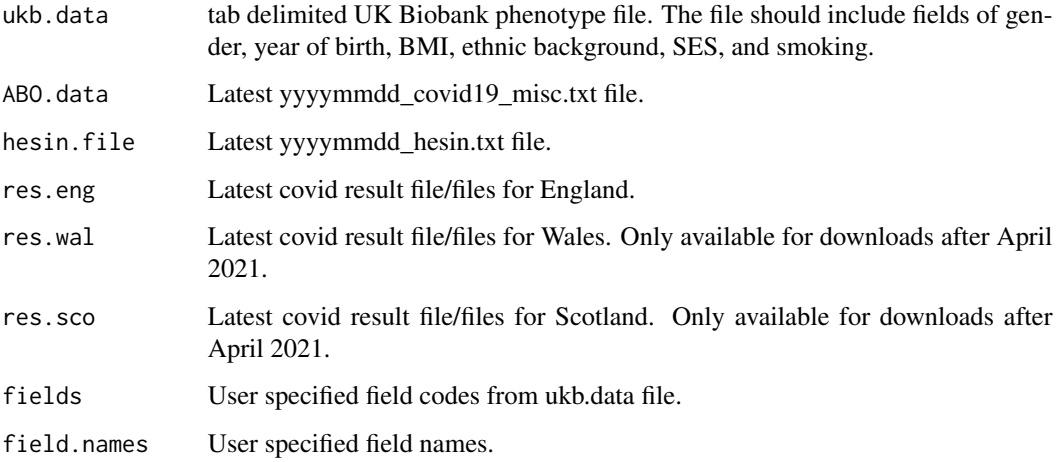

#### Value

Outputs a covariate table, used for input for other functions. Automatically returns sex, age at birthday in 2020, SES, self-reported ethnicity, most recently reported BMI, most recently reported pack-years, whether they reside in aged care (based on hospital admissions data, and covid test data) and blood type. Function also allows user to specify fields of interest (field codes, provided by UK Biobank), and allows the users to specify more intuitive names, for selected fields.

#### Examples

```
## Not run:
covars <- risk_factor(ukb.data=covid_example("sim_ukb.tab.gz"),
ABO.data=covid_example("sim_covid19_misc.txt.gz"),
hesin.file=covid_example("sim_hesin.txt.gz"),
res.eng=covid_example("sim_result_england.txt.gz"))
```
## End(Not run)

sampleQC *Sample QC for genetic analyses*

#### Description

Sample QC for genetic analyses

#### Usage

```
sampleQC(ukb.data, withdrawnFile, ancestry = "all", software = "SAIGE", outDir)
```
#### Arguments

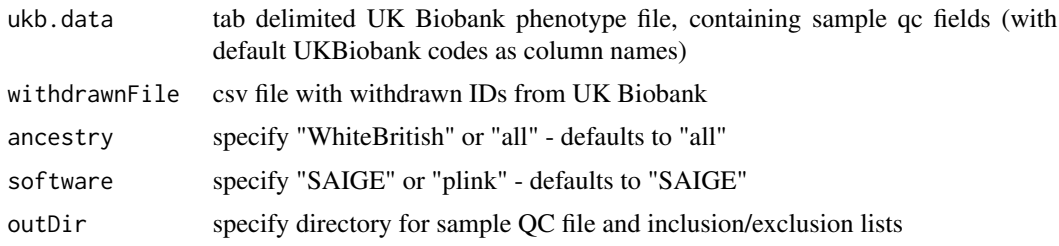

#### Value

outputs sample QC file, and sample inclusion / exclusion lists for specified software

#### Examples

```
## Not run:
sampleQC(ukb.data=covid_example("sim_ukb.tab.gz"),
withdrawnFile=covid_example("sim_withdrawn.csv.gz"),
ancestry="all",
software="SAIGE",
outDir=covid_example("results"))
```
## End(Not run)

<span id="page-9-0"></span>

<span id="page-10-0"></span>

#### Description

Variant QC for Genetic Analyses

#### Usage

```
variantQC(snpQcFile, mfiDir, mafFilt = 0.001, infoFilt = 0.5, outDir)
```
#### Arguments

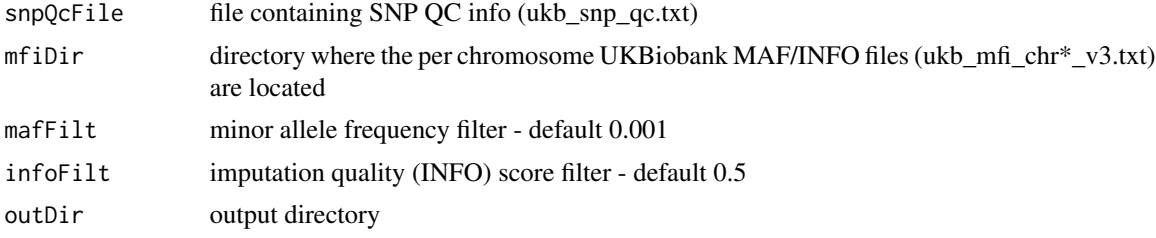

#### Value

outputs SNP inclusion lists (SNPID and rsID formats) for given MAF/INFO filters. Also outputs list of SNPs to be used for genetic Relatedness Matrix (GRM) calculations.

#### Examples

```
## Not run:
variantQC(snpQcFile=covid_example("sim_ukb_snp_qc.txt.gz"),
mfiDir=covid_example("alleleFreqs"),
mafFilt=0.001,
infoFilt=0.5,
outDir=covid_example("results"))
```
## End(Not run)

# <span id="page-11-0"></span>Index

∗ reform data\_reform, [5](#page-4-0)

comorbidity\_asso, [2](#page-1-0) comorbidity\_summary, [3](#page-2-0) covid\_example, [4](#page-3-0)

data\_reform, [5](#page-4-0)

log\_cov, [5](#page-4-0)

makeGWASFiles, [6](#page-5-0) makePhenotypes, [7](#page-6-0)

risk\_factor, [9](#page-8-0)

sampleQC, [10](#page-9-0)

variantQC, [11](#page-10-0)